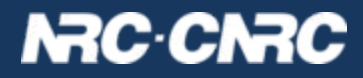

# VOSpace-next

**Patrick Dowler Canadian Astronomy Data Centre**

**IVOA InterOp 2024a**

## VOSpace-next summary

- make paging optional
- add files endpoint
- simplify transfer negotiation
- first class JSON support
- details presented in Nov 2023 (Tucson): <https://wiki.ivoa.net/internal/IVOA/InterOpNov2023GWS/gws-VOSpace-next.pdf>

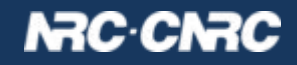

## OpenCADC VOSpace implementations

- **vault**: RDBMS for "nodes", object store for "bytes"
	- storage using CADC storage-inventory system
	- robust long term storage and preservation
	- currently 230 million files, 1 PiB used
- **cavern**: POSIX filesystem for "nodes" and "bytes
	- CEPH-fs back end (operational)
	- mountable into Science Platform containers
	- uses extended attributes (node properties) and ACLs (permissions)
	- currently 900 TiB capacity, 500 TiB used
	- **posix-mapper** : helper service to manage local posix uid/gid

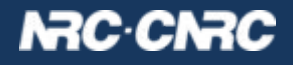

## VOSpace implementation details

- ready-to-use docker images:
	- **○ images.opencadc.org/platform/cavern**
	- **○ images.opencadc.org/storage-inventory/vault**
	- generally: libraries are published in maven, but we prefer to deliver and support use of pre-built images
	- deployment documentation advice is minimal: contact me if you want to try to run either of these
- plans for near future:
	- deployment documentation
	- move as much client code to PyVO as possible
	- incremental improvements to s/w
	- support additional types of back end storage (vault)

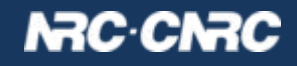

## VOSpace-next summary

- make paging optional
- add files endpoint
- simplify transfer negotiation
- first class JSON support
- enhancements tagged as github issues: <https://github.com/ivoa-std/VOSpace/issues>
- intending to follow P3T developments before next WD

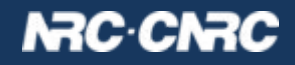

## VOSpace implementation details

- open source code in OpenCADC
- **cavern** (posix filesystem): <https://github.com/opencadc/vos>
- **vault** (db + storage-inventory) <https://github.com/opencadc/storage-inventory>
- client tools (python): <https://github.com/opencadc/vostools>

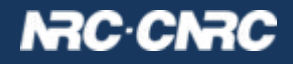